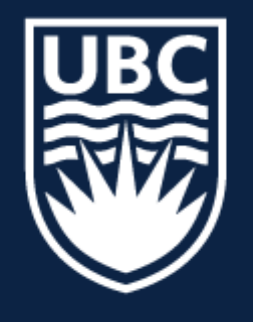

### THE UNIVERSITY OF BRITISH COLUMBIA

**Lecture 21:** RANSAC cont., Hough Transform

# **CPSC 425: Computer Vision**

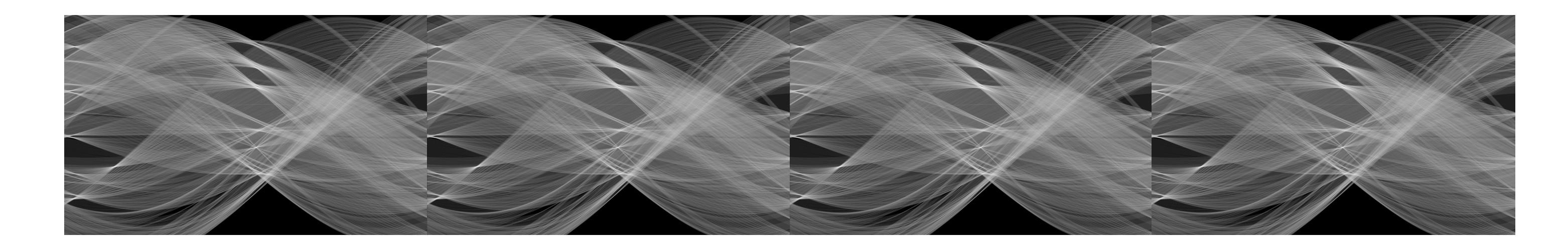

1

## **Menu** for Today (**October 26, 2018**)

## **Topics:**

- RANSCA continued
- Hough Transform

### **Redings:**

- **Today's** Lecture: Forsyth & Ponce (2nd ed.) 10.1, 10.2
- **Next** Lecture: Forsyth & Ponce (2nd ed.) 7.1.1, 7.2.1, 7.4, 7.6

### **Reminders:**

- **Assignment 3**: Texture Syntheis is **out,** due on **October 29th**
- Midterms **graded** (average is 64.5%)

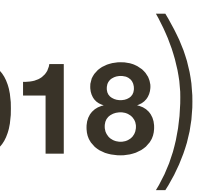

### — iClicker Quiz?

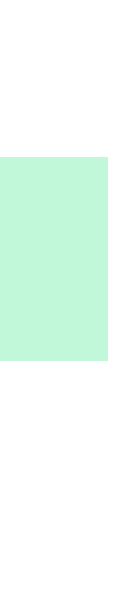

## Today's "fun" Example: Everybody Dance Now

- 
- 
- 
- 
- 
- 
- 
- - -

 $\overline{7}$ 

**RANSAC** is a technique to fit data to a model

- divide data into inliers and outliers
- estimate model from minimal set of inliers
- improve model estimate using all inliers
- alternate fitting with re-classification as inlier/outlier

**RANSAC** is a general method suited for a wide range of model fitting problems

— easy to implement

— easy to estimate/control failure rate

**RANSAC** only handles a moderate percentage of outliers without cost blowing up

## **Lecture 20**: Re-cap

## **RANSAC:**  $k$  Samples Chosen ( $p = 0.99$ )

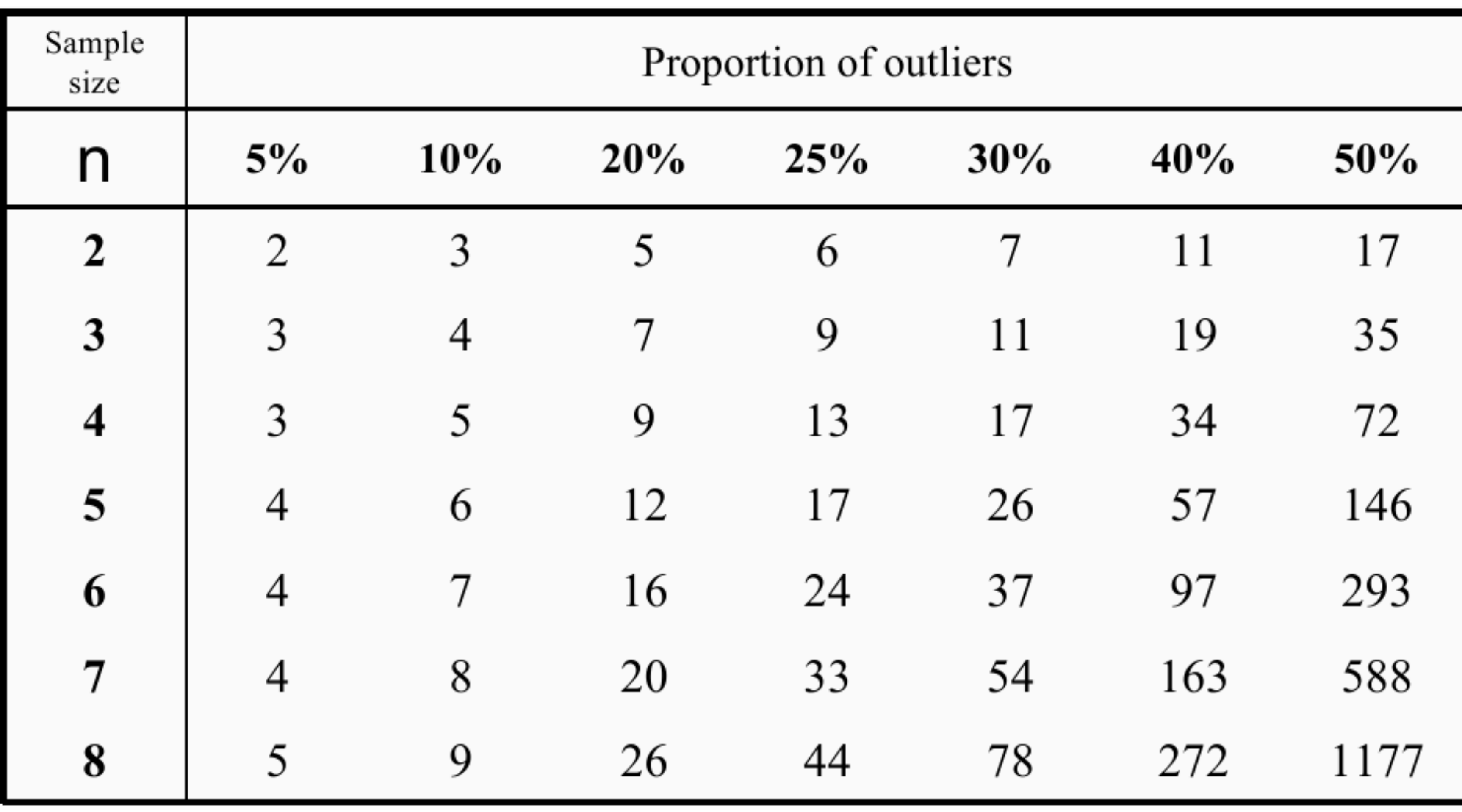

Figure Credit: Hartley & Zisserman

## **After** RANSAC

## **RANSAC** divides data into inliers and outliers and yields estimate computed

from minimal set of inliers

Improve this initial estimate with estimation over all inliers (e.g., with standard least-squares minimization)

But this may change inliers, so alternate fitting with re-classification as inlier/ outlier

## **Example 2: Fitting a Line**

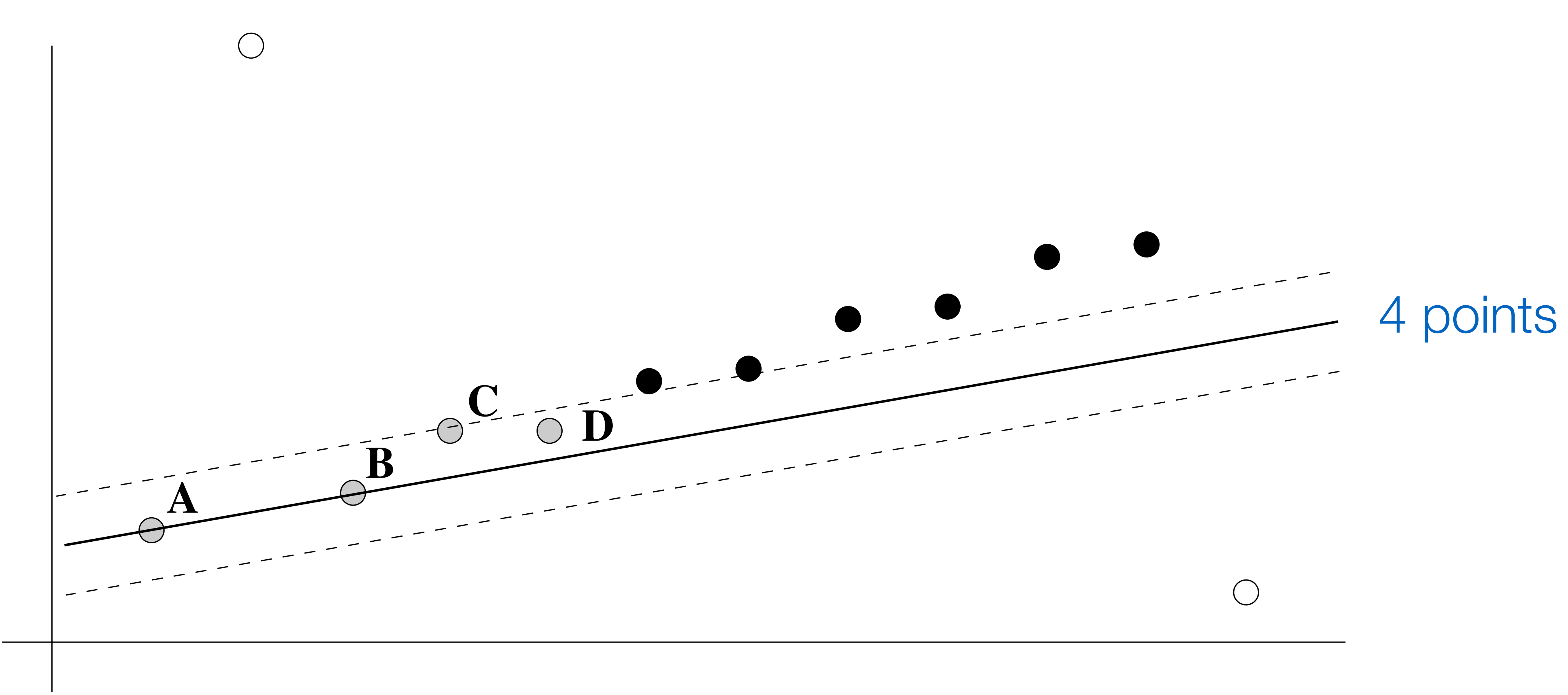

### Figure Credit: Hartley & Zisserman

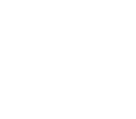

## **Example 2: Fitting a Line**

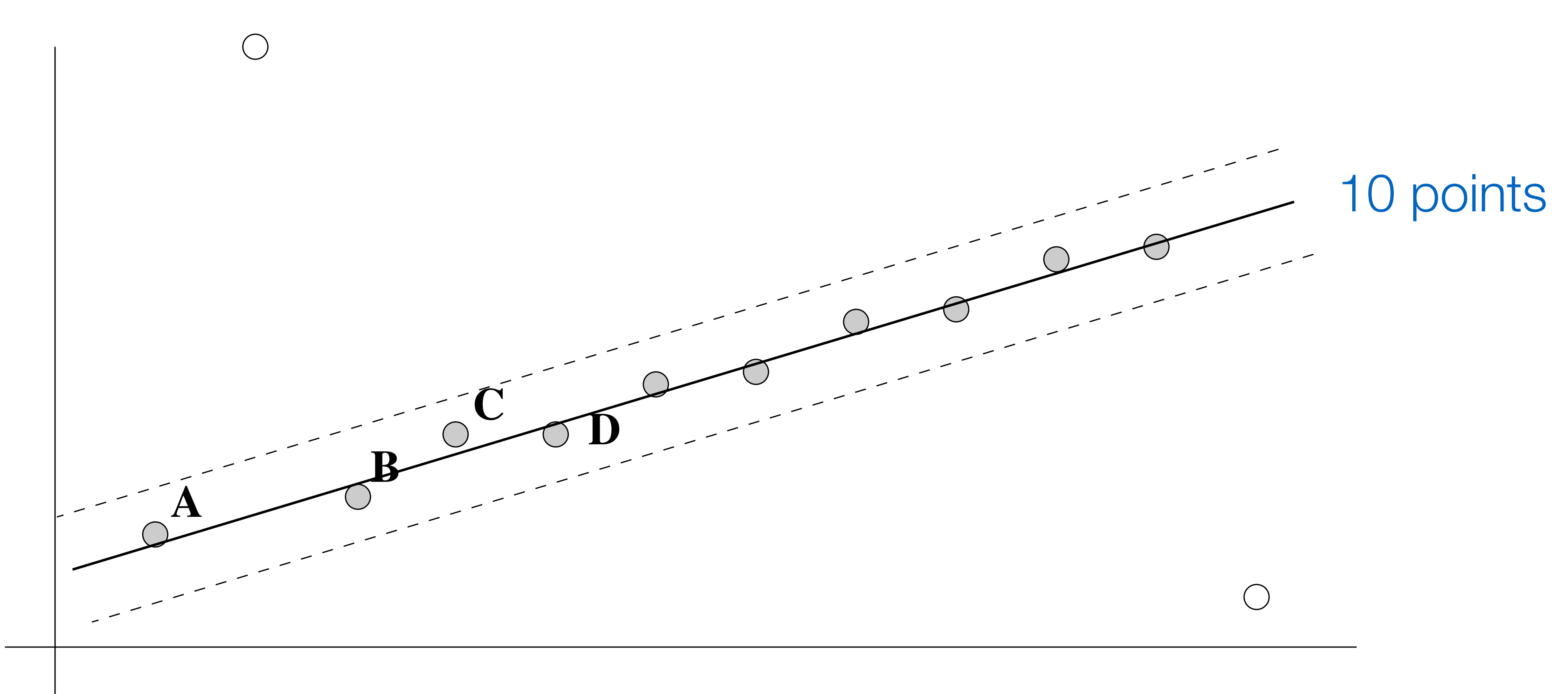

### Figure Credit: Hartley & Zisserman

## **Example 3: Automatic Matching of Images**

# — How to get correct correspondences without human intervention?

![](_page_8_Picture_2.jpeg)

— Can be used for image stitching or automatic determination of epipolar geometry

<sup>13</sup> **Figure Credit**: Hartley & Zisserman

![](_page_8_Picture_6.jpeg)

## **Example 3**: Feature Extraction

— Find features in pair of images using Harris corner detector — Assumes images are roughly the same scale

![](_page_9_Picture_2.jpeg)

### <sup>14</sup> **Figure Credit**: Hartley & Zisserman

### ≈ 500 corner features found in each image

## **Example 3**: Finding Feature Matches

Select best match over threshold within a square search window (here  $\pm 320$  pixels) using SSD or (normalized) cross-correlation for small patch around the corner

![](_page_10_Picture_2.jpeg)

<sup>15</sup> **Figure Credit**: Hartley & Zisserman

![](_page_10_Picture_5.jpeg)

### ≈ 500 corner features found in each image

## **Example 3: Initial Match Hypothesis**

![](_page_11_Picture_1.jpeg)

268 matched features (over SSD threshold) superimposed on left image (pointing to locations of corresponding feature in right image)

Figure Credit: Hartley & Zisserman

## **Example 3**: Outliers & Inliers after RANSAC — *n* is 4 for this problem (a homography relating 2 images)

- 
- Assume up to 50% outliers
- $-43$  samples used with  $t = 1.25$  pixels

![](_page_12_Picture_4.jpeg)

<sup>17</sup> **Figure Credit**: Hartley & Zisserman

### 117 **outliers** 151 **inliers**

![](_page_12_Picture_7.jpeg)

## **Example 3: Final Matches**

![](_page_13_Picture_1.jpeg)

### final set of 262 matches

Figure Credit: Hartley & Zisserman

## **Discussion** of RANSAC

## **Advantages**:

- General method suited for a wide range of model fitting problems
- Easy to implement and easy to calculate its failure rate

### **Disadvantages**:

— Only handles a moderate percentage of outliers without cost blowing up

- 
- Many real problems have high rate of outliers (but sometimes selective choice of random subsets can help)

The Hough transform can handle high percentage of outliers

## **Example**: Photo Tourism

![](_page_15_Picture_1.jpeg)

Takes as input unstructured collections of photographs and reconstructs each photo's viewpoint and a sparse 3D model of the scene

Uses both SIFT and RANSAC

**Figure credit:** Snavely et al. 2006

## **Fitting** a Model

Suppose we want to fit a model to a set of tokens

— e.g. A line fits well to a set of points. This is unlikely to be due to chance, so we represent the points as a line.

— e.g. A 3D model can be scaled, rotated and translated to closely fit a set of points or line segments. If it fits well, the object is recognized.

## **Fitting** a Model is Difficult

Difficulties arise owing to:

**Extraneous data**: clutter or multiple models — We do not know what is part of the model clutter?

- 
- 
- Can we fit models with a few parts when there is significant background
	-

**Missing data**: only some parts of model are present Noise

## **Computational cost**:

— Not feasible to check all combinations of features by fitting a model to

each possible subset

## **Hough** Transform

## Idea of **Hough transform**:

- For each token vote for all models to which the token could belong
- Return models that get many votes

**Example**: For each point, vote for all lines that could pass through it; the true lines will pass through many points and so receive many votes

## Lines: Slope intercept form

![](_page_19_Picture_1.jpeg)

![](_page_19_Figure_2.jpeg)

![](_page_19_Picture_5.jpeg)

## **Hough Transform: Image and Parameter Space**

![](_page_20_Figure_1.jpeg)

### Image space

## Hough Transform: Image and Parameter Space

![](_page_21_Figure_1.jpeg)

### Image space

### What would a point in image space become in parameter space?

![](_page_22_Figure_1.jpeg)

### Image space

![](_page_22_Figure_3.jpeg)

![](_page_22_Figure_4.jpeg)

![](_page_22_Figure_5.jpeg)

### Parameter space Slide Credit: Ioannis (Yannis) Gkioulekas (CMU)

![](_page_23_Figure_1.jpeg)

### Image space

![](_page_23_Figure_3.jpeg)

![](_page_23_Figure_4.jpeg)

![](_page_23_Figure_5.jpeg)

### Parameter space Slide Credit: Ioannis (Yannis) Gkioulekas (CMU)

two points?

![](_page_24_Figure_1.jpeg)

### Image space

![](_page_24_Figure_3.jpeg)

![](_page_24_Figure_4.jpeg)

![](_page_24_Figure_5.jpeg)

### Parameter space Slide Credit: Ioannis (Yannis) Gkioulekas (CMU)

![](_page_25_Figure_1.jpeg)

### Image space

![](_page_25_Figure_3.jpeg)

![](_page_25_Figure_4.jpeg)

![](_page_25_Figure_5.jpeg)

### Parameter space Slide Credit: Ioannis (Yannis) Gkioulekas (CMU)

![](_page_26_Figure_1.jpeg)

### Image space

![](_page_26_Figure_3.jpeg)

![](_page_26_Figure_4.jpeg)

![](_page_26_Figure_5.jpeg)

### Parameter space Slide Credit: Ioannis (Yannis) Gkioulekas (CMU)

![](_page_27_Figure_1.jpeg)

### Image space

![](_page_27_Figure_3.jpeg)

![](_page_27_Figure_4.jpeg)

### Parameter space Slide Credit: Ioannis (Yannis) Gkioulekas (CMU)

![](_page_28_Figure_1.jpeg)

### Image space

![](_page_28_Figure_3.jpeg)

![](_page_29_Figure_2.jpeg)

### Image space

### How would you find the best fitting line?

![](_page_29_Figure_5.jpeg)

## Is this method robust to measurement noise? clutter?

![](_page_30_Figure_2.jpeg)

### Image space

![](_page_30_Figure_4.jpeg)

## **Line Detection** by Hough Transform

$$
\frac{y}{x}
$$
\n
$$
\frac{y}{x}
$$
\n
$$
\frac{y}{x}
$$
\n
$$
\frac{y}{x}
$$
\n
$$
\frac{y}{x}
$$

$$
A(m,c)
$$

![](_page_31_Figure_12.jpeg)

**Algorithm:**

- 1.Quantize Parameter Space $(m, c)$
- 2. Create Accumulator Array  $A(m, c)$
- 3. Set  $A(m, c) = 0 \quad \forall m, c$
- 4. For each image edge $(x_i, y_i)$ For each element in  $A(m)$ If  $(m, c)$  lies on the line Increment  $A(m, c) = A(n)$

5. Find local maxima in  $A(m, c)$ 

$$
a, c)
$$
  
\n
$$
e : c = -x_i m + y_i
$$
  
\n
$$
m, c) + 1
$$

## Problems with Parametrization

How big does the accumulator need to be for the parameterization  $(m, c)$ ?

![](_page_32_Figure_2.jpeg)

## Problems with Parametrization

How big does the accumulator need to be for the parameterization  $(m, c)$ ?

![](_page_33_Figure_2.jpeg)

### The space of m is huge!

 $A(m, c)$ 

 $-\infty \leq m \leq \infty$ 

### The space of c is huge!

### $-\infty \leq c \leq \infty$

## Lines: Slope intercept form

![](_page_34_Picture_1.jpeg)

![](_page_34_Figure_2.jpeg)

![](_page_34_Picture_5.jpeg)

## Lines: Normal form

## $x \sin \theta + y \cos \theta = \rho$

### **Book's convention**

## $x \sin \theta + y \cos \theta + r = 0$  $r \geq 0$  $0 \leq \theta \leq 2\pi$

![](_page_35_Figure_4.jpeg)

![](_page_35_Picture_7.jpeg)

![](_page_36_Figure_1.jpeg)

### Image space

![](_page_36_Figure_3.jpeg)

a point becomes?

## Parameter space

![](_page_37_Figure_1.jpeg)

### Image space

![](_page_37_Figure_3.jpeg)

## Parameter space

Slide Credit: Ioannis (Yannis) Gkioulekas (CMU)

a point becomes a wave

![](_page_38_Figure_1.jpeg)

### Image space

![](_page_38_Figure_3.jpeg)

## Parameter space

![](_page_39_Figure_1.jpeg)

### Image space

![](_page_39_Figure_3.jpeg)

### Parameter space Slide Credit: Ioannis (Yannis) Gkioulekas (CMU)

a line becomes a point

![](_page_40_Figure_1.jpeg)

### Image space

![](_page_40_Figure_3.jpeg)

## Parameter space

![](_page_41_Figure_1.jpeg)

### Image space

![](_page_41_Figure_3.jpeg)

Parameter space Slide Credit: Ioannis (Yannis) Gkioulekas (CMU)

a line becomes a point

![](_page_42_Figure_1.jpeg)

### Image space

![](_page_42_Figure_3.jpeg)

### Parameter space Slide Credit: Ioannis (Yannis) Gkioulekas (CMU)

a line becomes a point

![](_page_43_Figure_1.jpeg)

### Image space

![](_page_43_Figure_3.jpeg)

## Parameter space

![](_page_44_Figure_1.jpeg)

### Image space

![](_page_44_Figure_3.jpeg)

![](_page_45_Figure_1.jpeg)

Image space

![](_page_45_Figure_3.jpeg)